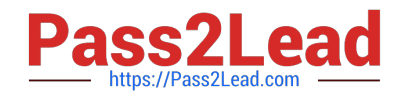

# **352-001Q&As**

### CCDE Written Exam

## **Pass Cisco 352-001 Exam with 100% Guarantee**

Free Download Real Questions & Answers **PDF** and **VCE** file from:

**https://www.pass2lead.com/352-001.html**

100% Passing Guarantee 100% Money Back Assurance

Following Questions and Answers are all new published by Cisco Official Exam Center

**C** Instant Download After Purchase

- **83 100% Money Back Guarantee**
- 365 Days Free Update
- 800,000+ Satisfied Customers  $\epsilon$  or

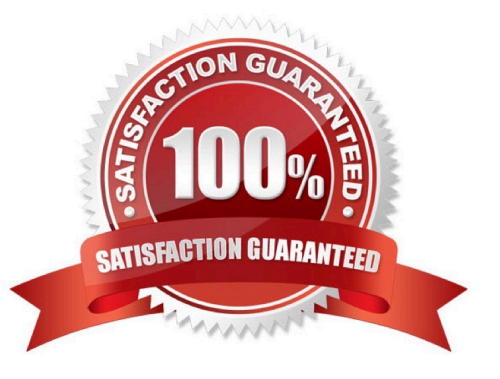

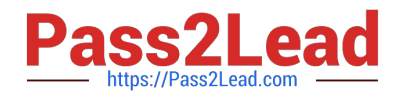

#### **QUESTION 1**

A customer is using a service provider to provide a WAN backbone for a 30-site network. In establishing the network, the customer must work within these constraints:

The customer has a self-managed MPLS backbone.

The VPLS WAN backbone of the service provider does not support PIM snooping.

Multicast VPN must be used for multicast support inside some VRFs.

What can the customer do so that multicast traffic is NOT flooded to all sites?

A. Configure static GRE tunnels and run the MPLS and multicast VPN inside these GRE tunnels.

B. Use Label Switched Multicast for the multicast transport.

C. Use PIM-SSM as the multicast routing protocol with IETF Rosen Draft multicast VPN.

D. Configure a static mapping between multicast addresses and MAC addresses.

E. Use GET VPN to encrypt the multicast packets inside the WAN.

Correct Answer: A

#### **QUESTION 2**

Which two application requirements are mandatory for traffic to receive proper treatment when placed in the priority queue? (Choose two)

- A. WRED drop treatment
- B. Small transactions (HTTP ?like behavior)
- C. Tolerance to packet loss
- D. Intolerance to jitter
- E. TCP based application

Correct Answer: CD

#### **QUESTION 3**

Why does EIGRP use queries?

- A. to withdraw routing information from the network
- B. to find alternate loop-free paths that have been discarded due to split horizons
- C. to test known alternate paths and determine if they are loop-free

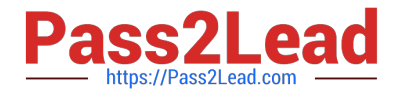

D. to test for neighbor state when the network topology is in flux

Correct Answer: B

#### **QUESTION 4**

A network engineer has been tasked to design an IPV6 wireless sensor network using IEEE 802.15.4 to support an IoT project.

Which two protocols does the engineer need to utilize for this design? (Choose two.)

- A. 802.11ax
- B. 802.11ac
- C. 802.11
- D. 6LoWPAN
- E. VPN
- Correct Answer: AD

#### **QUESTION 5**

A company wants to use SSM as the multicast routing protocol inside its network. Some of its multicast applications do not support IGMPv3. In which two ways can the mapping be done when these applications send IGMPv2 join messages? (Choose two.)

- A. The Layer 2 switches can send a request to a DNS server.
- B. The Layer 3 multicast routers can send a request to a DNS server.
- C. The mapping can be done statically at the Layer 2 switches.
- D. The mapping can be done statically at the Layer 3 multicast routers.
- E. The Layer 2 switches can transform the IGMPv2 join to an IGMPv3lite join.
- F. The Layer 3 multicast routers can transform the IGMPv2 join to an IGMPv3lite join.

Correct Answer: BD

[352-001 PDF Dumps](https://www.pass2lead.com/352-001.html) [352-001 Practice Test](https://www.pass2lead.com/352-001.html) [352-001 Study Guide](https://www.pass2lead.com/352-001.html)